## **Wirbeltiere im Vergleich 1/3**

Lies im NaWi-Buch Natur bewusst 5/6 (Westermann) die Seiten 323-325 und fülle mithilfe der Informationen im Buch die Steckbriefe zu den fünf Wirbeltierklassen aus.

## **Wirbeltiergruppe**:

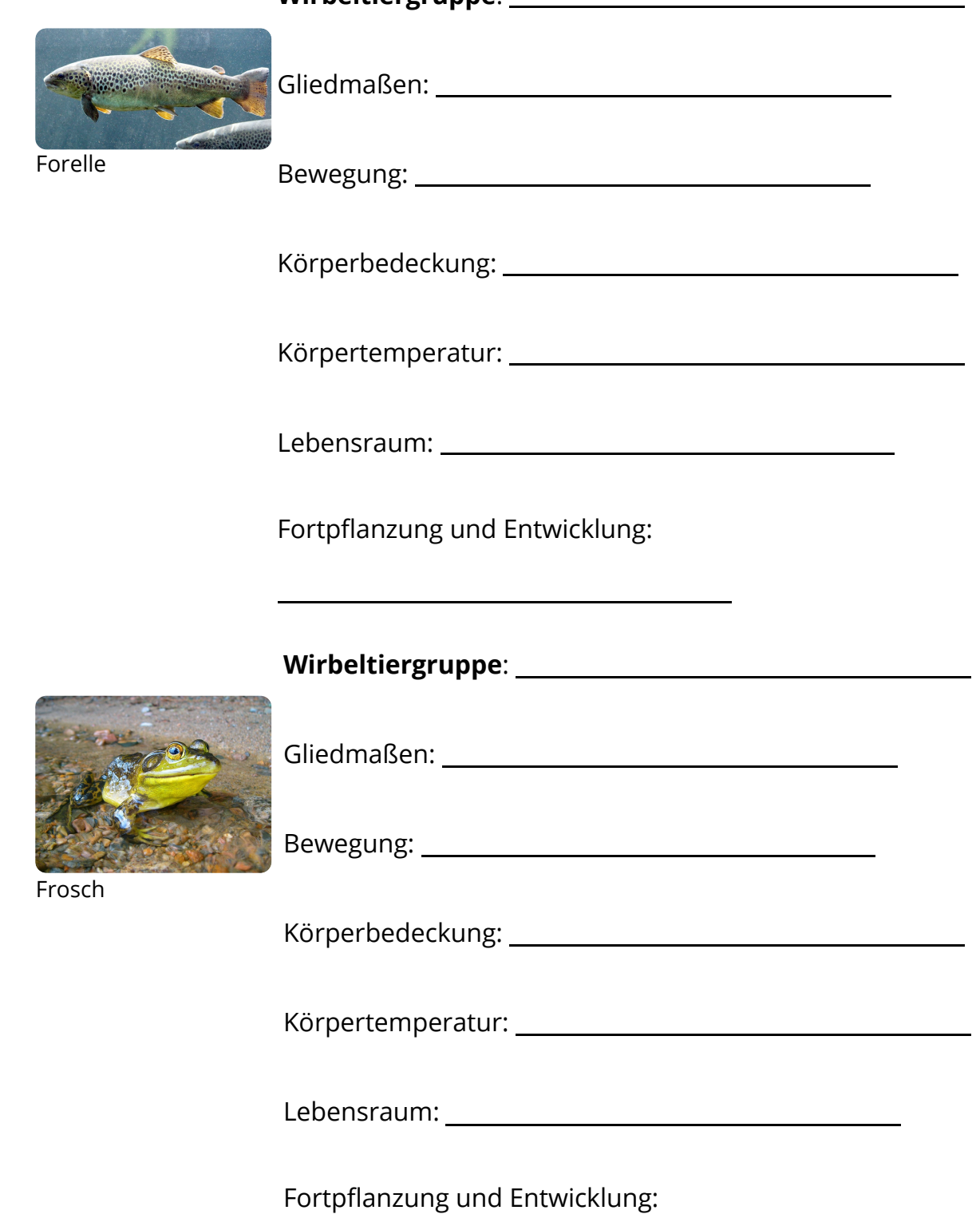

# **Wirbeltiere im Vergleich 2/3**

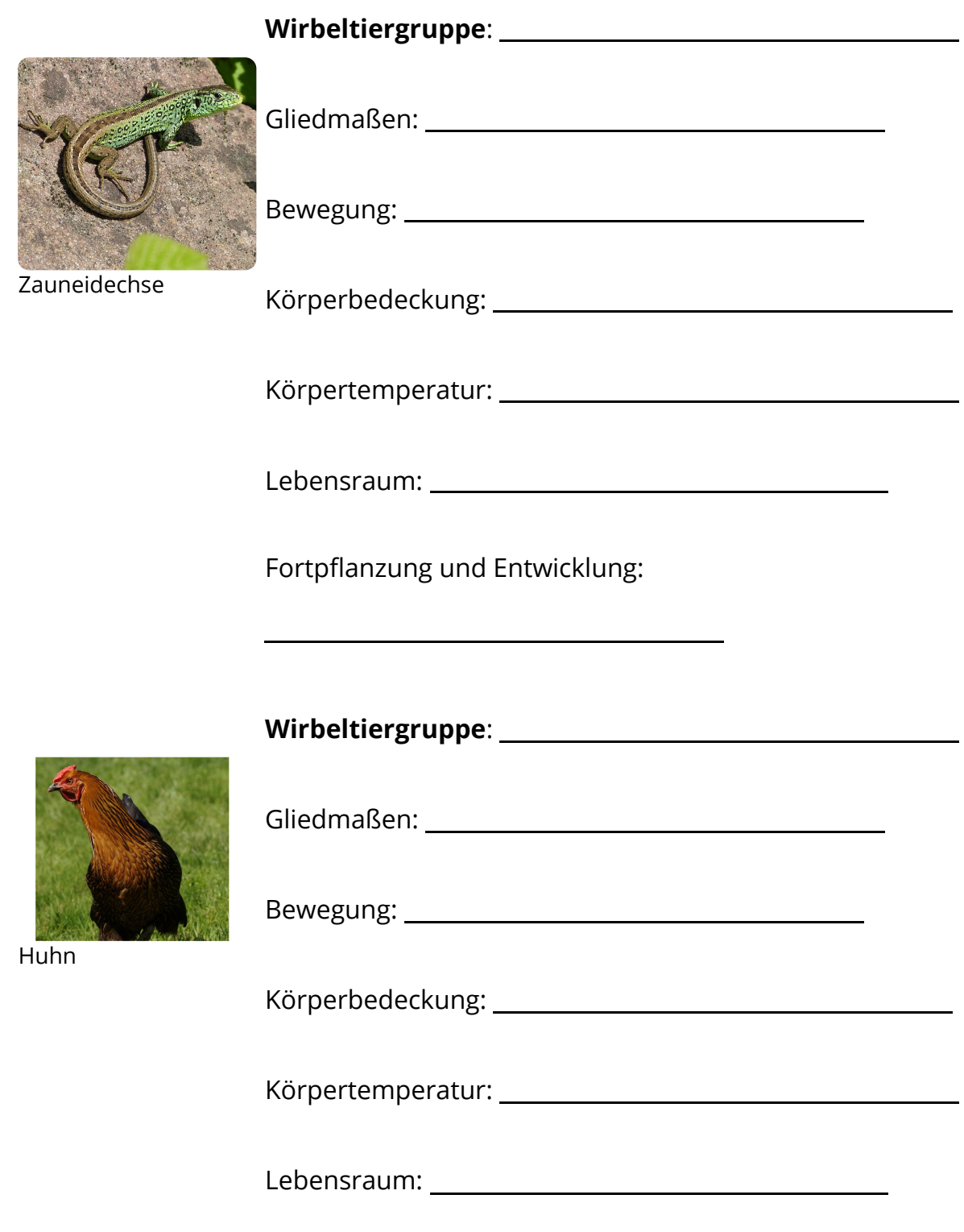

Fortpflanzung und Entwicklung:

#### Naturwissenschaft **Seite 2/6** Seite 2/6

## **Wirbeltiere im Vergleich 3/3**

**Wirbeltiergruppe**:

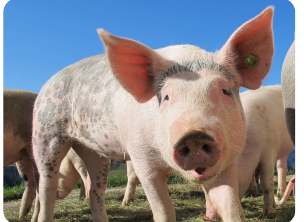

Gliedmaßen:

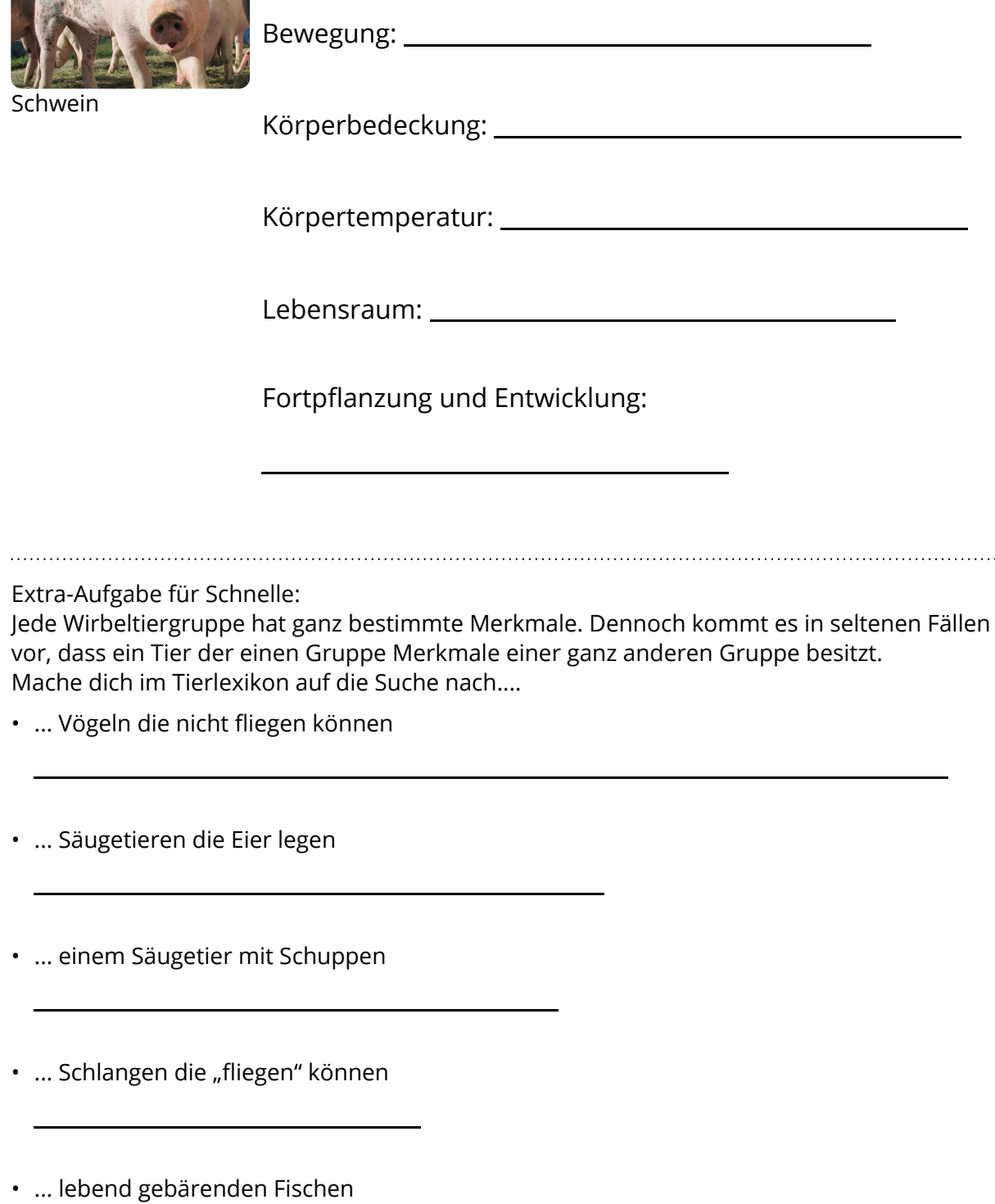

#### Naturwissenschaft Seite 3/6

Angaben zu den Urhebern und Lizenzbedingungen der einzelnen Bestandteile dieses Dokuments finden Sie unter https://www.tutory.de/entdecken/dokument/arbeitsheft-wirbeltiere-im-vergleich

# **Wirbeltiere - Zusammenfassung**

Zeichne die Wirbelsäule rot nach!

## Notiere mindestens drei Merkmale der Wirbeltiere!

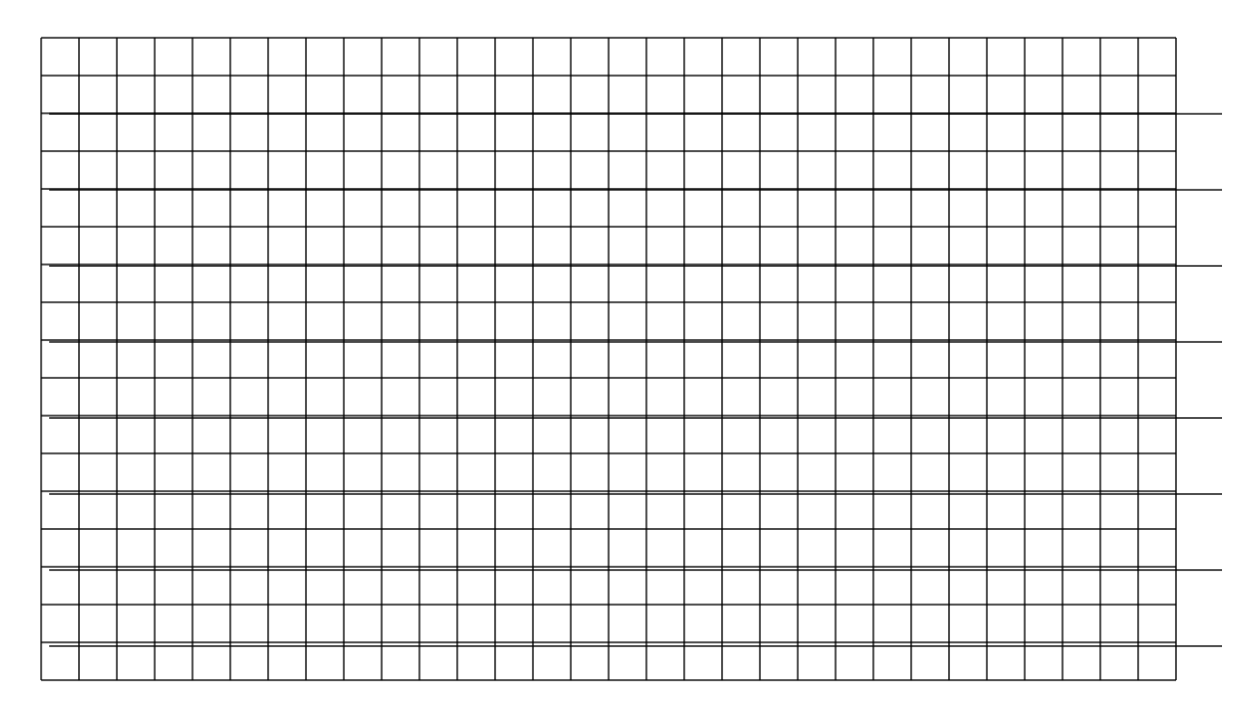

#### Naturwissenschaft Seite 4/6

## Die Wirbeltierklassen

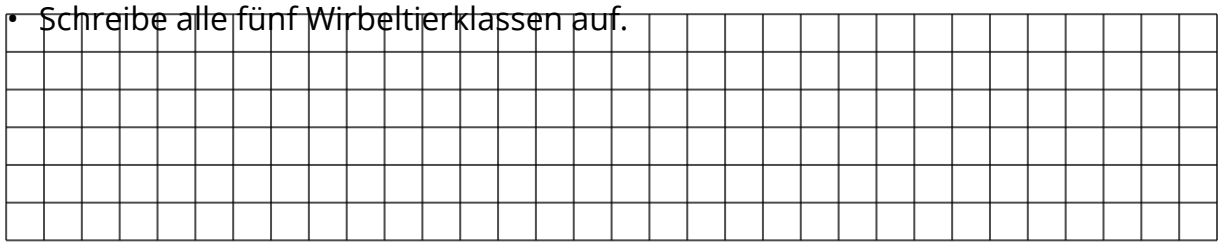

• Nimm fünf verschiedene Buntstifte und kreise die Namen der Wirbeltierklassen (oben)) unterschiedlich ein. Markiere nun die zur gleichen Wirbeltierklasse gehörenden Abbildungen unten mit der gleichen Farbe. Vereinfacht: kreise alle Wirbeltiere farbig ein!

### • Zu welcher Gruppe gehören die nicht eingekreisten Tiere?

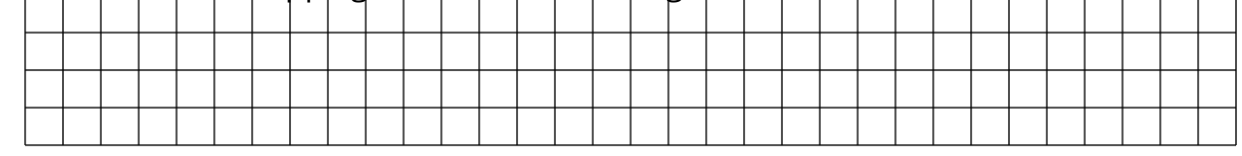

#### Naturwissenschaft Seite 5/6

# **Lernheft Wirbeltiere**

### Arbeitsauftrag:

Bearbeite die Blätter in einer selbst gewählten Reihenfolge. Zu jeder Wirbeltiergruppe gibt es ein Einstiegsblatt (**!**) und ein vertiefendes Arbeitsblatt (\*). Lies dir zuerst immer die Texte auf dem Einstiegsblatt durch, bearbeite dann die Aufgabe darunter und anschließend das dazu gehörende Arbeitsblatt. Wenn du ein Arbeitsblatt fertig bearbeitet hast, trage das entsprechende Datum in der Zeile "Bearbeitet am:" ein.

Kontrolliere dein fertig bearbeitetes Arbeitsblatt und nutze dafür einen andersfarbigen Stift. Wenn du damit fertig bist, trage auch hier das entsprechende Datum in die Zeile "Kontrolliert am:" ein.

Zeige der Lehrkraft das korrigierte Arbeitsblatt. Dann erhälst du eine Unterschrift von der Lehrkraft.

Wenn dir ein Arbeitsblatt zu einfach war, darfst du dir gern ein schwereres nehmen.

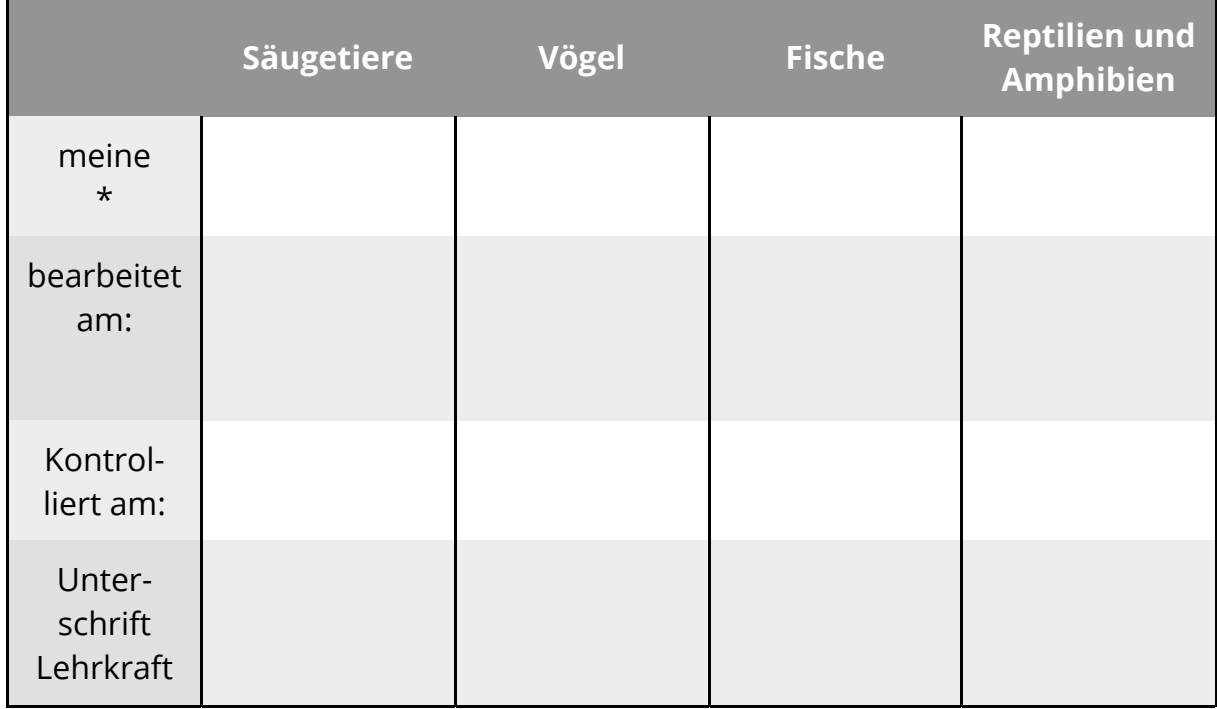

Naturwissenschaft Seite 6/6